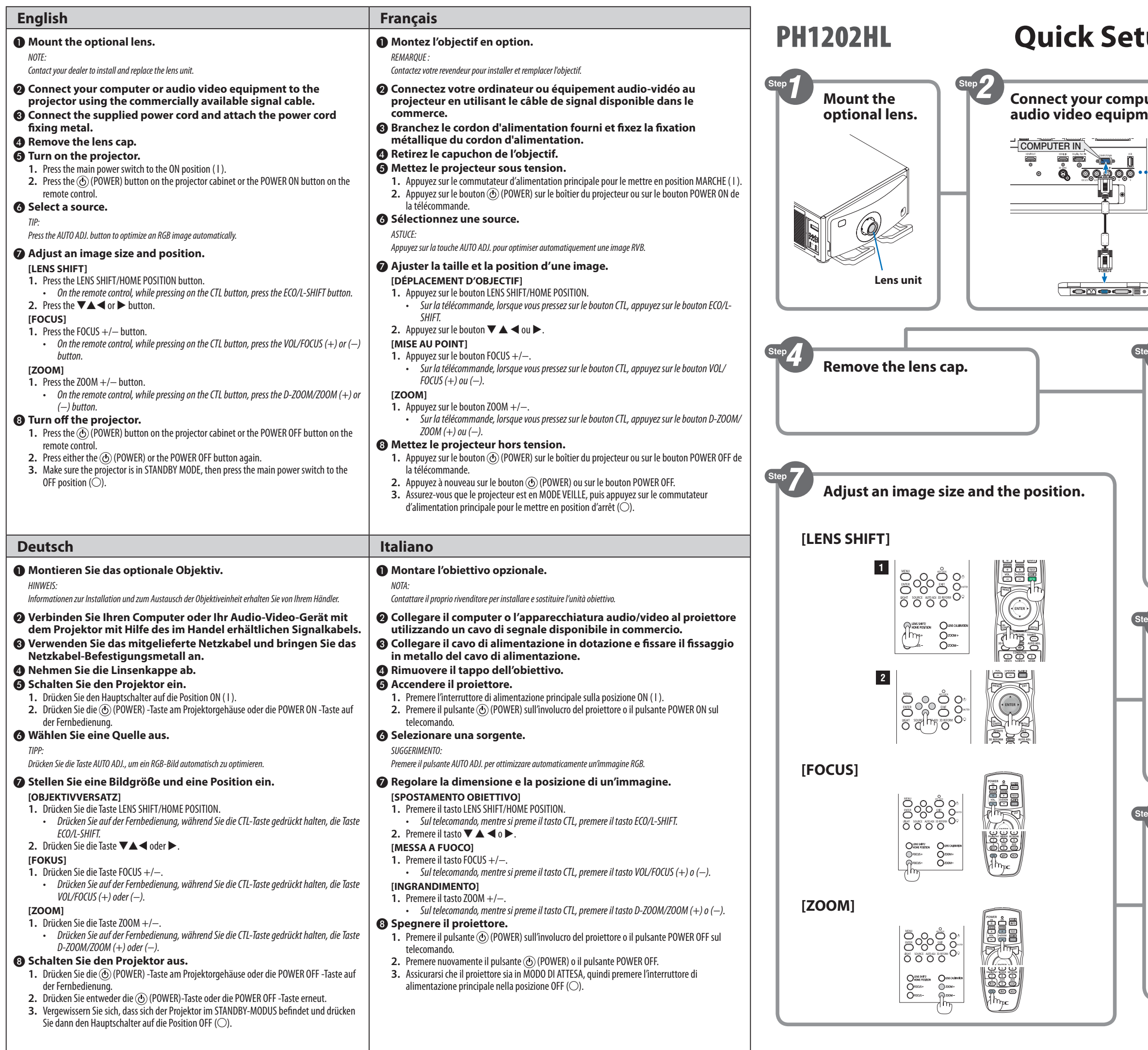

## **etup Guide**

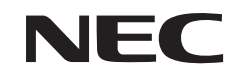

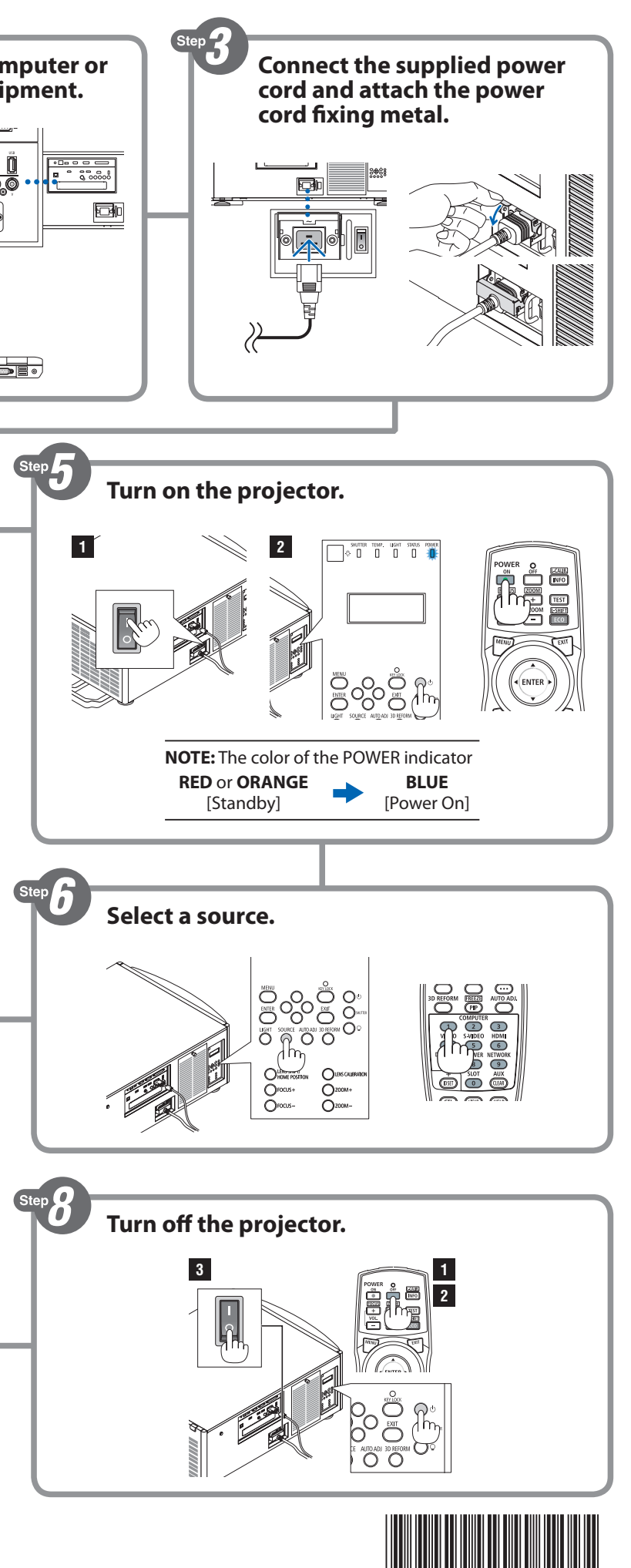

7N8N5572

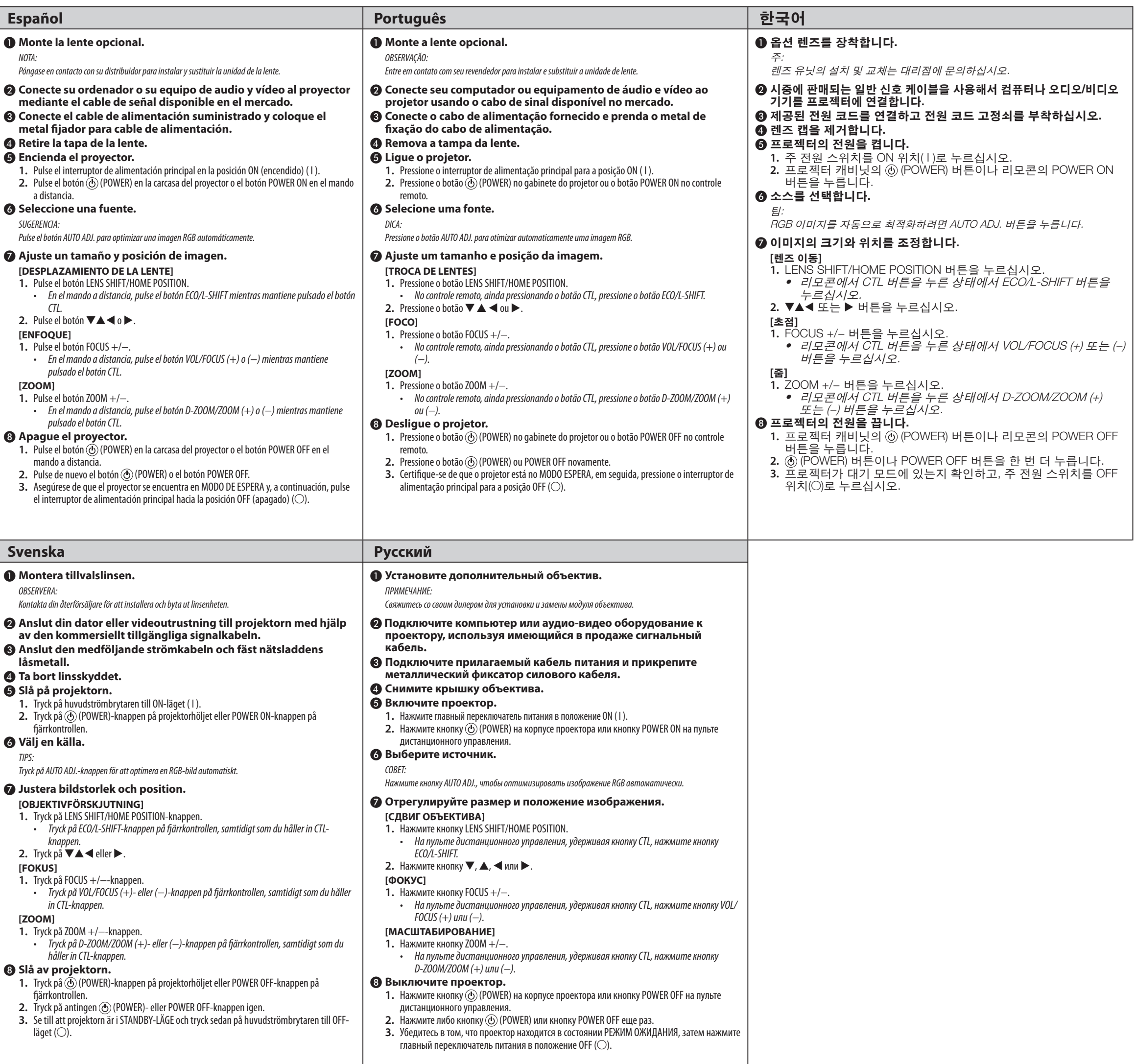